## **Foreman - Bug #408**

## **Can't see activity for puppet agent 2.6.2 on view "Host Detail"**

10/18/2010 08:02 AM - Nikolay Aralovets

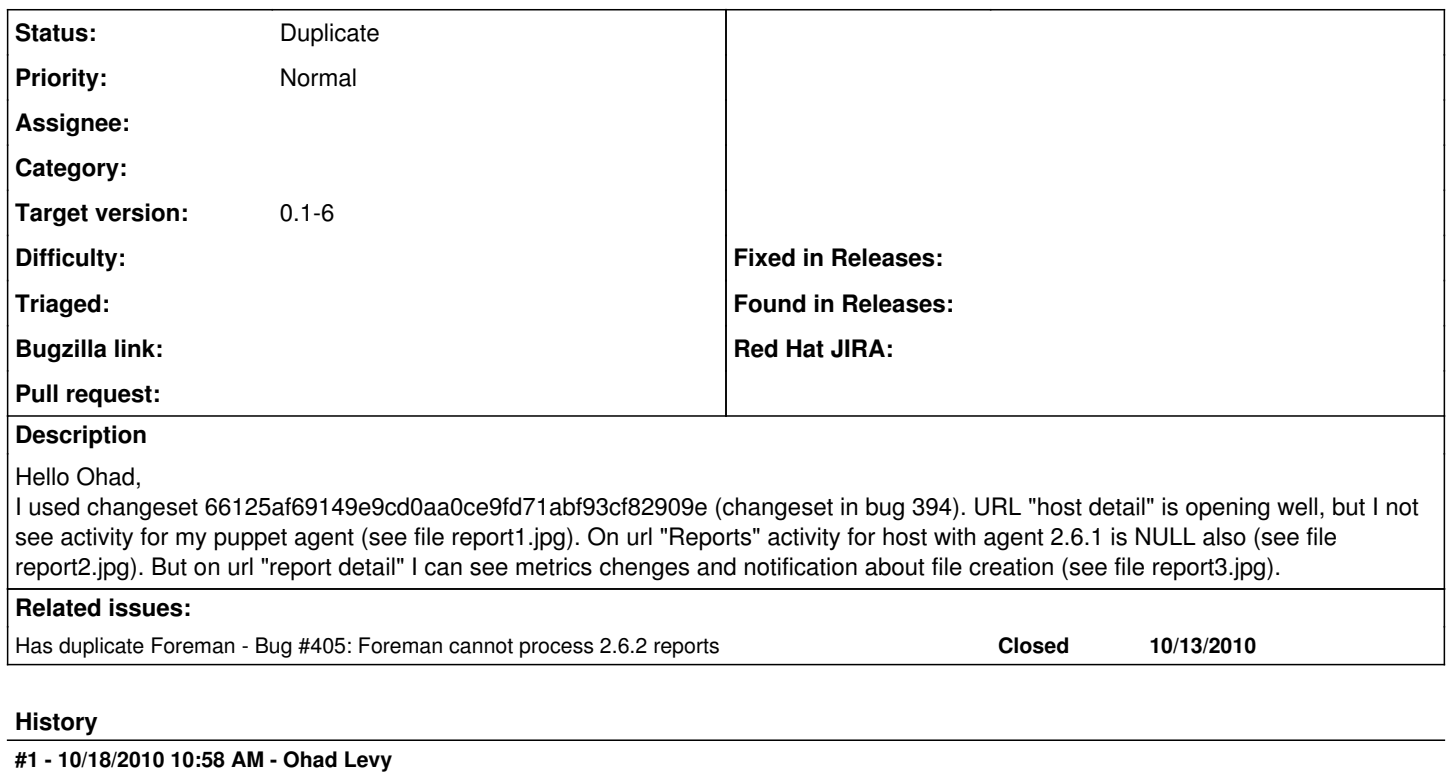

*- Status changed from New to Duplicate*

*- Target version set to 0.1-6*

## **Files**

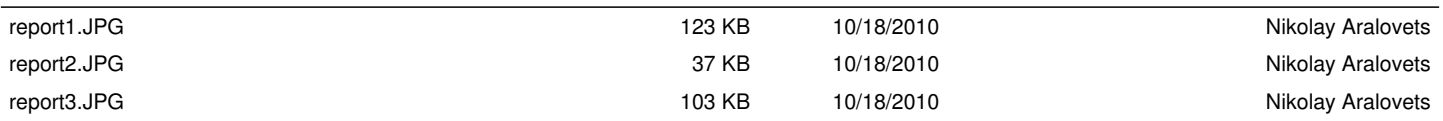